# **Ransomware Attack Response Checklist**

#### **STEP 1: Initial Investigation**

Determine if it is a real ransomware attack

Determine if more than one device is exploited

If so, continue:

#### **STEP 2: Declare Ransomware Event and Start Incident Response**

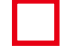

Declare ransomware event

Begin using predefined, alternate communications

Notify team members, senior management and legal.

Depending on contracts with 3rd parties and/or business partnerships, they may need to be informed as well.

#### **STEP 3: Disconnect Network**

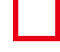

Disable networking (from network devices, if possible), or isolate from production network.

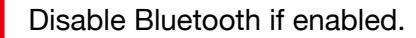

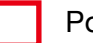

Power off devices if wiper malware is suspected

## **(650) 383-4248 BACSIT.com**

1

 $\bigcap$  DAV LOD  $0.011$  1  $0.11$ 00 DINIAPK 1 0101 11 111011 0 1 101 0 111 0001 00 111 010 00 11 010 12 10 12 10 12 10 12 10 12 10 12 10 12 10 12 10 12 10 12 10 12 10 12 10 12 10 12 10

**BÅCS** 

**PAY FOR UNLOCK**

\*\*\*\*\*\*\*\*\*

CONSULTING

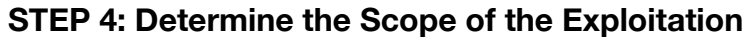

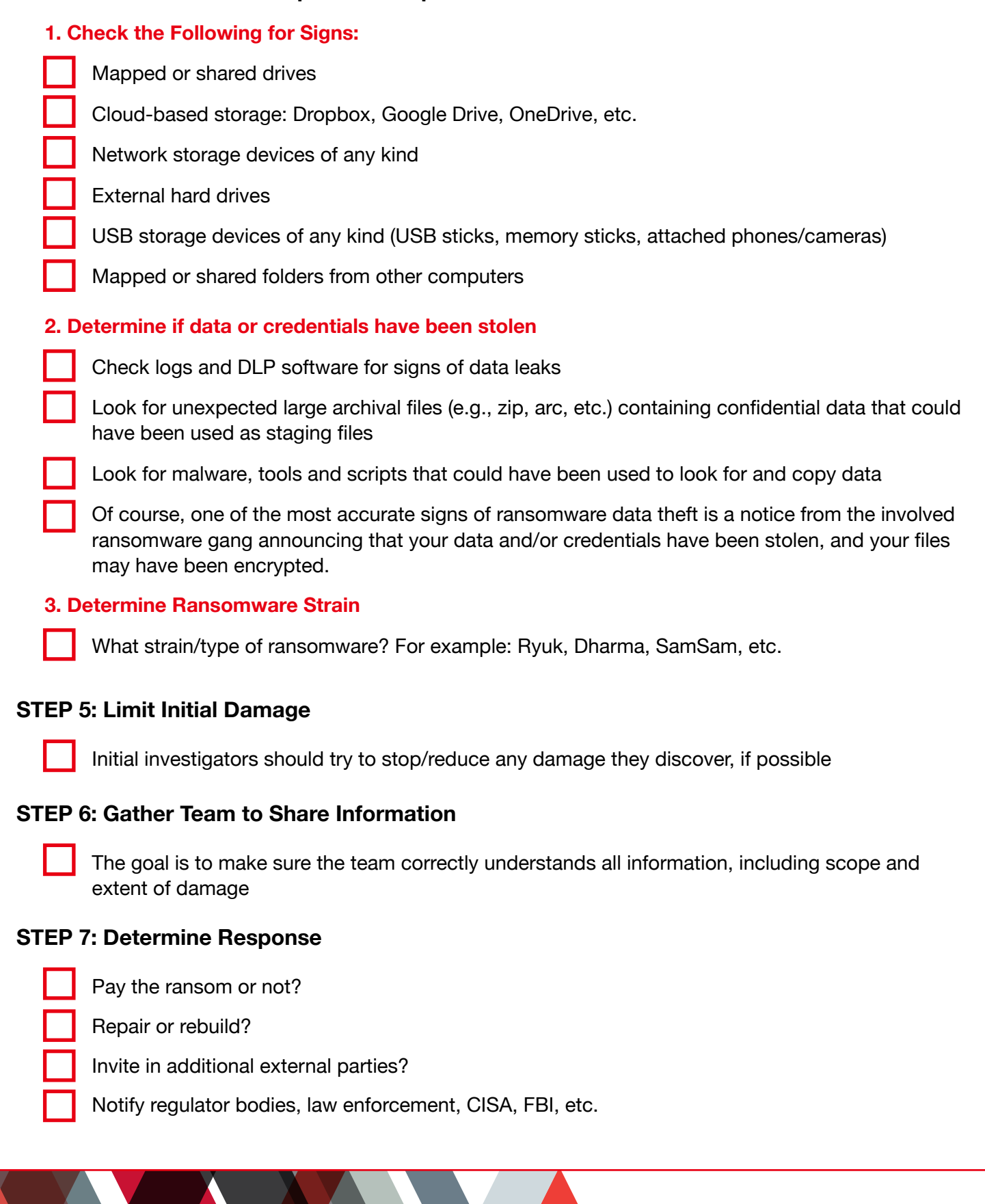

### **(650) 383-4248 BACSIT.com**

### **STEP 8: Recover Environment**

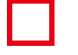

Repair only or rebuild

Need to preserve evidence?

Use business impact analysis to determine what devices and systems to recover and the associated timing

Restore critical infrastructure first

#### **Step 9: Next Steps**

#### **Prevent the Next Cyber Attack:**

Mitigate social engineering

Patch software

Use multi-factor authentication (MFA) where you can

Use strong, unique passwords/pass-phrases

Use anti-virus or endpoint detection and response software Use anti-spam/anti-phishing software

Use data leak prevention (DLP) software

Have a good back up and regularly test

#### **First Line of Defense: Software**

- 1. Ensure you have and are using a firewall.
- 2. Implement anti-spam and/or anti-phishing. This can be done with software or through dedicated hardware (SonicWALL or Barracuda devices to name a few).
- 3. Ensure everyone in your organization is using the very latest generation endpoint protection, and/or combined with endpoint protection measures like white-listing and/or real-time executable blocking.
- 4. Implement a highly disciplined patch procedure that updates any and all applications and operating system components that have vulnerabilities.
- 5. Make sure that everyone who works remotely logs in through a VPN.

#### **Second Line of Defense: Backups**

- 1. Implement a backup solution: Software-based, hardware-based, or both.
- 2. Backups should be stored off site, (a secured facility or in the cloud), in case a natural disaster occurs (fires, floods, etc) at the physical business location.
- 3. Ensure all possible data you need to access or save is backed up, including mobile/ USB storage.
- 4. Ensure your data is safe, redundant and easily accessible once backed up. Regularly test the recovery function of your backup/restore procedure. Test the data integrity of physical backups and ease-of-recovery for online/software-based backups for at least three or four months in the past. Bad actors lurk in your networks for months and can compromise your backups.

## **(650) 383-4248 BACSIT.com**

### **Third Line of Defense: Data and Credential Theft Prevention**

- 1. Implement Data Leak Prevention (DLP) tools.
- 2. Use least-permissive permissions to protect files, folders, and databases.
- 3. Enable system logs to track data movements.
- 4. Use network traffic analysis to note any unusual data movements across computers and networks.
- 5. Encrypt data at rest to prevent easy unauthorized copying.

### **Fourth and Last Line of Defense: Users**

- 1. Implement security awareness training to educate users on what to look for and how to react in order to prevent malicious applications from being downloaded/ executed.
- 2. Email filters miss between 5% and 10% of malicious emails, so conduct frequent simulated phishing attacks to inoculate your users against current threats; best practice is at least once a month.

# **Ransomware Attack Response Checklist**

## **(650) 383-4248**

CONSULTING **GROUP**